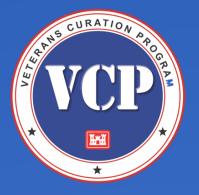

Keep your resume as short and concise as possible

Use bullet points for sections like skills and education instead of paragraphs

Use margins between .5" and 1"

Be consistent across your resume

Arial Calibri

Cambria

Garamond

Georgia

Helvetica

Times New Roman

# Resume Tools Microsoft Word

#### **Bullet Points**

Use bullet points on your resume in your work experience section to list your duties and accomplishments

How many bullet points per job on a resume, depends on how many jobs you include and how much space you have for each

#### Indents and Margins

Keep all indents aligned vertically down the page

Take some time to experiment with various margin sizes to find the right balance between the readability and fitting everything in; play around with them, but make sure you keep it symmetrical

#### Fonts

Fonts that have enough white space to read well on both screen and print will make your resume more readable

### Example

PETER ROSENBLUM, PMP 722 Fifth Ave, New York, NY 10022 | (212) 555-3333 prosenblum27@email.me | linkedin.com/in/prosen

- 1. Use of bullet points to make a list of skills
- 2. Dates indented consistently across resume
- 3. Use of bullet points to make a list of experiences
- 4. Bullet points indented consistently across resume

| anal<br>asse<br>wh                                                           | SENIOR PROJECT MANAGER, DIGITAL MARKETING AND ADVERT<br>Certified project management professional with 11 years of demonstrated success. Ex<br>lysis, project scoping, business modeling, and strategic planning. Skilled in process in<br>essment, cross-functional collaboration, and project deployment. Articulate communic<br>to thrives in results-driven, collaborative environments. Passionate about emerging te<br>dedicated to exceeding expectations to reduce costs, improve efficiencies, and increase                                                                                                    | nprovement, risk<br>cator and mentor<br>chnologies and                                                                                                    |
|------------------------------------------------------------------------------|----------------------------------------------------------------------------------------------------|----------------------------------------------------------------------------------------------------|
| CORE                                                                         |                                                                                                    |                                                                                                    |
|                                                                              | Project ScopingWeb and Digital ToolsSales and MStrategic PlanningProcess ImprovementEnterprise RBusiness ModelingBudgeting & Cost AnalysisCustomer SeResource StaffingComplex Problem-SolvingChange MarProductivity ToolsFreelancer ManagementContract Neg                                                                                                    | tesources<br>ervice<br>nagement                                                                                                    |
| PROF                                                                         | FESSIONAL EXPERIENCE                                                                                                    |                                                                                                    |
| Overs                                                                        | or Project Manager, Greener Tech, Inc.   New York, NY<br>saw the development of an interactive, multimedia, Internet-based customer desk<br>tising and communication firm.                                                                                                    | 01/2011 – Present<br>for full-service                                                                                                    |
|                                                                              |                                                                                                    |                                                                                                    |
|                                                                              | Led complex technology projects with teams of 20 programmers, developers, and analy<br>Managed \$10M budget by monitoring expenditures, calculating forecasts, and ensuring<br>Decreased service desk turnaround time by 50% with an SMS-based customer service<br>Improved customer satisfaction by 25% over 8 months with customer service process is<br>Lifted revenues by \$1M by identifying loyal and high-paying clients and offering individu<br>Facilitated internal training to build in-house expertise, product awareness, and staff co                                                                                                    | compliance.<br>support system.<br>mprovements.<br>ualized services.                                                                                                    |
|                                                                              | Managed \$10M budget by monitoring expenditures, calculating forecasts, and ensuring<br>Decreased service desk turnaround time by 50% with an SMS-based customer service<br>Improved customer satisfaction by 25% over 8 months with customer service process i<br>Lifted revenues by \$1M by identifying loyal and high-paying clients and offering individu<br>Facilitated internal training to build in-house expertise, product awareness, and staff co<br>ct Manager, Techme, Inc.   New York, NY                                                                                                    | o compliance.<br>support system.<br>mprovements.<br>Jalized services.<br>infidence.<br>05/2007 – 01/2011                                                                                                    |
| Spear<br>firms a                                                             | Managed \$10M budget by monitoring expenditures, calculating forecasts, and ensuring<br>Decreased service desk turnaround time by 50% with an SMS-based customer service<br>Improved customer satisfaction by 25% over 8 months with customer service process i<br>Lifted revenues by \$1M by identifying loyal and high-paying clients and offering individu<br>Facilitated internal training to build in-house expertise, product awareness, and staff co                                                                                                    | g compliance.<br>support system.<br>mprovements.<br>Jalized services.<br>infidence.<br>05/2007 – 01/2011<br>tems for fledgling<br>e solutions or                                                                                  |
| Spear<br>firms a                                                             | Managed \$10M budget by monitoring expenditures, calculating forecasts, and ensuring<br>Decreased service desk turnaround time by 50% with an SMS-based customer service<br>Improved customer satisfaction by 25% over 8 months with customer service process i<br>Lifted revenues by \$1M by identifying loyal and high-paying clients and offering individu<br>Facilitated internal training to build in-house expertise, product awareness, and staff co<br>ct Manager, Techme, Inc.   New York, NY<br>rheaded the daily operations of projects focused on generating new customer service syst<br>and supervised the work of project teams to test new processes, identify risks, and provid                                                                                                    | <ul> <li>compliance.</li> <li>support system.</li> <li>mprovements.</li> <li>jalized services.</li> <li>infidence.</li> <li>05/2007 – 01/2011</li> <li>tems for fledgling</li> <li>e solutions or</li> <li>mpanies.</li> </ul>    |
| 4<br>Spear<br>firms a<br>worka<br>Projec<br>Gaine                            | Managed \$10M budget by monitoring expenditures, calculating forecasts, and ensuring<br>Decreased service desk turnaround time by 50% with an SMS-based customer service<br>Improved customer satisfaction by 25% over 8 months with customer service process i<br>Lifted revenues by \$1M by identifying loyal and high-paying clients and offering individu<br>Facilitated internal training to build in-house expertise, product awareness, and staff co<br><b>ct Manager</b> , Techme, Inc.   New York, NY<br>rheaded the daily operations of projects focused on generating new customer service syst<br>and supervised the work of project teams to test new processes, identify risks, and provid<br>arounds. Led the operations consolidation from the merger of 2 major communications cor<br>Managed projects totaling \$5M in budget annually.<br>Utilized 3 outsourcing firms and 10 freelancers to reduce operating costs by 15%.<br>Increased revenue by 25% with a cross-functional team who identified and closed oper<br>Awarded "Best Innovator Award" by implementing a web-based project management to<br><b>ct Management Intern,</b> ACE Company   Providence, Rhode Island<br>ad invaluable knowledge of managing projects in the digital and electronic marketing busin                                                                                                    | <ul> <li>compliance.</li> <li>support system.</li> <li>mprovements.</li> <li>ualized services.</li> <li>infidence.</li> <li>05/2007 – 01/2011</li> <li>tems for fledgling</li> <li>e solutions or</li> <li>mpanies.</li> </ul>    |
| 4<br>Spear<br>firms a<br>worka<br>Projec<br>Gaine                            | Managed \$10M budget by monitoring expenditures, calculating forecasts, and ensuring<br>Decreased service desk turnaround time by 50% with an SMS-based customer service<br>Improved customer satisfaction by 25% over 8 months with customer service process i<br>Lifted revenues by \$1M by identifying loyal and high-paying clients and offering individu<br>Facilitated internal training to build in-house expertise, product awareness, and staff co<br><b>ct Manager</b> , Techme, Inc.   New York, NY<br>rheaded the daily operations of projects focused on generating new customer service syst<br>and supervised the work of project teams to test new processes, identify risks, and provid<br>arounds. Led the operations consolidation from the merger of 2 major communications cor<br>Managed projects totaling \$5M in budget annually.<br>Utilized 3 outsourcing firms and 10 freelancers to reduce operating costs by 15%.<br>Increased revenue by 25% with a cross-functional team who identified and closed oper<br>Awarded "Best Innovator Award" by implementing a web-based project management to<br><b>ct Management Intern</b> , ACE Company   Providence, Rhode Island                                                                                                    | g compliance.<br>support system.<br>mprovements.<br>Jalized services.<br>Infidence.<br>05/2007 – 01/2011<br>terms for fledgling<br>e solutions or<br>mpanies.<br>rations leaks.<br>pol.<br>01/2007 – 04/2007<br>ness by assisting |
| 4<br>Spear<br>firms a<br>worka<br>Projec<br>Gaine<br>projec                  | Managed \$10M budget by monitoring expenditures, calculating forecasts, and ensuring<br>Decreased service desk turnaround time by 50% with an SMS-based customer service<br>Improved customer satisfaction by 25% over 8 months with customer service process in<br>Lifted revenues by \$1M by identifying loyal and high-paying clients and offering individue<br>Facilitated internal training to build in-house expertise, product awareness, and staff constructed the daily operations of projects focused on generating new customer service syst<br>and supervised the work of project teams to test new processes, identify risks, and provid<br>arounds. Led the operations consolidation from the merger of 2 major communications corsonal<br>Managed projects totaling \$5M in budget annually.<br>Utilized 3 outsourcing firms and 10 freelancers to reduce operating costs by 15%.<br>Increased revenue by 25% with a cross-functional team who identified and closed oper<br>Awarded "Best Innovator Award" by implementing a web-based project management to<br>tet <b>Management Intern</b> , ACE Company   Providence, Rhode Island<br>ed invaluable knowledge of managing projects in the digital and electronic marketing busined<br>internangers and teams with large-scale, high-value projects.<br>Collected, compiled, analyzed, and interpreted data to assist a large project team of 15<br>Anticipated and provided recommendations on process improvement opportunities.                                                                                                    | g compliance.<br>support system.<br>mprovements.<br>Jalized services.<br>Infidence.<br>05/2007 – 01/2011<br>terms for fledgling<br>e solutions or<br>mpanies.<br>rations leaks.<br>pol.<br>01/2007 – 04/2007<br>ness by assisting |
| 4<br>Spear<br>firms a<br>worka<br>Projec<br>Gaine<br>projec<br>EDUC<br>Maste | Managed \$10M budget by monitoring expenditures, calculating forecasts, and ensuring<br>Decreased service desk turnaround time by 50% with an SMS-based customer services<br>Improved customer satisfaction by 25% over 8 months with customer service process i<br>Lifted revenues by \$1M by identifying loyal and high-paying clients and offering individu<br>Facilitated internal training to build in-house expertise, product awareness, and staff co<br>ct Manager, Techme, Inc.   New York, NY<br>rheaded the daily operations of projects focused on generating new customer service syst<br>and supervised the work of project teams to test new processes, identify risks, and provid<br>arounds. Led the operations consolidation from the merger of 2 major communications cor<br>Managed projects totaling \$5M in budget annually.<br>Utilized 3 outsourcing firms and 10 freelancers to reduce operating costs by 15%.<br>Increased revenue by 25% with a cross-functional team who identified and closed oper<br>Awarded "Best Innovator Award" by implementing a web-based project management to<br>ct Management Intern, ACE Company   Providence, Rhode Island<br>ad invaluable knowledge of managing projects in the digital and electronic marketing busin<br>ct managers and teams with large-scale, high-value projects.<br>Collected, compiled, analyzed, and interpreted data to assist a large project team of 15<br>Anticipated and provided recommendations on process improvement opportunities.<br>Drafted and delivered technical manuals and other project-related communications. | g compliance.<br>support system.<br>mprovements.<br>Jalized services.<br>Infidence.<br>05/2007 – 01/2011<br>terms for fledgling<br>e solutions or<br>mpanies.<br>rations leaks.<br>pol.<br>01/2007 – 04/2007<br>ness by assisting |

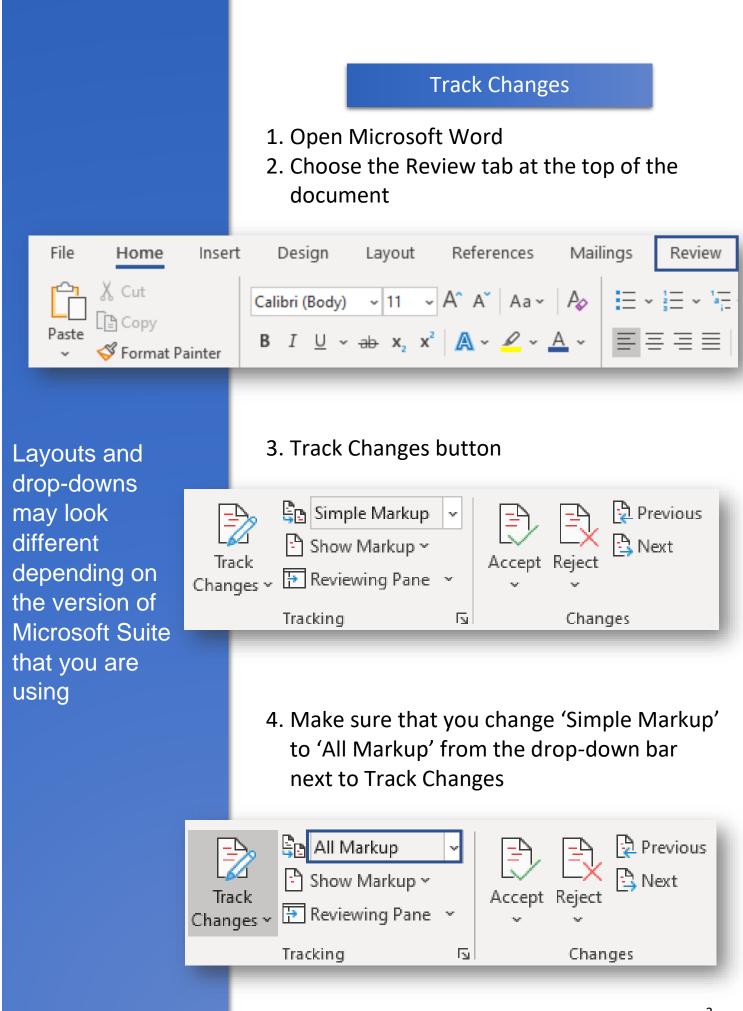

## **Using Track Changes**

#### Editing

Once Track Changes is turned on, you can start editing the document

Any changes you make to the text will be marked by a grey bar on the left side of the changed text

#### Add Text

The added text will be in a different color to the normal text, making it easy to spot for reviewers

Bake in the oven until a toothpick inserted into the center of the cake comes out clean, 1hr to 1hr and 15 minutes. Cool in the pan<u>for 10 minutes</u> before removing to a cake platter or plate.

#### **Delete Text**

The deleted text will be noted in a comment in the right margin of the document or crossed

Bake in the oven until a toothpick inserted into the center of the cake comes out clean, 1hr to 1hr and 15 minutes. Cool in the pan for 10 minutes before removing to a cake platter or plate.

#### **Reformat Text**

## The type of reformat will be noted in a comment in the right margin of the document

Bake in the oven until a toothpick inserted into the center of the cake comes out clean<del>, 1hr to 1hr and 15 minutes</del>. Cool in the pan<u>for 10 minutes</u> before removing to a cake platter or plate.

neph rodz Formatted: Font: (Default) + Body (Calibri)

CommentsBy selecting New Comment from<br/>the Review tab, you can also comment on pieces<br/>of textThe comment will appear in the right margin of<br/>the document

| Bake in the oven until a toothpick inserted into the center of                                                                        | <br>neph rodz<br>Formatted: Font: (Default) +Body (Calibri)  |
|----------------------------------------------------------------------------------------------------|--------------------------------------------------------------|
| the cake comes out clean <del>, 1hr to 1hr and 15 minutes</del> . Cool in the pan for 10 minutes before removing to a cake platter or | NR neph rodz A few seconds ago<br>Do not eat it right away!! |
| plate.                                                                                                    | <br>Ç⊐ Reply                                                 |
|                                                                                                    | neph rodz<br>Formatted: Font: (Default) +Body (Calibri)      |

#### Reviewing

To accept or reject all changes at once, select from the dropdown menus beside each option You can either accept or reject changes made by another person

To do this, simply click on the changed text (or the note in the margin) and then select either Accept or Reject from the Review tab

| Image: Show Markup       ✓         Track       Image: Show Markup Y         Changes ✓       Image: Show Markup Y | Accept Reject Previous Compare       |
|----------------------------------------------------------------------------------------------------|--------------------------------------|
| Tracking آھ                                                                                                    | Accept and Move to Next              |
| · 5 · · · I · · · 6 · · · <u>·</u> · · · 7                                                                       | Accept This Change                   |
|                                                                                                    | Accept All Changes Shown             |
|                                                                                                    | Accept A <u>I</u> I Changes          |
|                                                                                                    | Accept All Changes and Stop Tracking |

Until you accept or reject all changes, they will be visible or hidden, not resolved

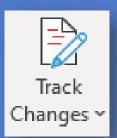

Turning off Track Changes

To turn off Track Changes, simply click on the Track Changes button